: 1007- 2985( 2010) 04- 0047- 04

# Pro/ E

## 陈朝晖, 凌忠良

 $($  410200)

: 以电力终端为例分析了 Pro / E 机构运动仿真的流程, 描述了 Pro / E 软件的机构和动画程序在产品设计中的应 用, 其优点是能够尽早发现设计缺陷和潜在的失败, 实现对设计方案的优化.

: Pro/ E; 机构; 动画; 终端

 $: T H122$  : A

Pro/ ENGINEER( Pro/ E) ( PT C) CAD/ CAM/ CAE , ,  $\overline{\phantom{a}}$ , where  $\alpha$  , we have  $\alpha$  ,  $\alpha$ . The contract of the contract of  $\mathcal{A}$  ,  $\mathcal{A}$  $^{\left[1\right]}$  . ,  $\,$ . , , , , .  $\begin{array}{lll} \textbf{M} \, \textbf{e} \textbf{chanise} ( & ) & \textbf{Pro/ E} \end{array}$ 

, , , , . Animatio n( ) , ,

Animation MPG , CAD . ,  $\overline{\phantom{a}}$ 

#### 1 Mechanise

: , PCB PCB . PCB PCB , , , , , . 1

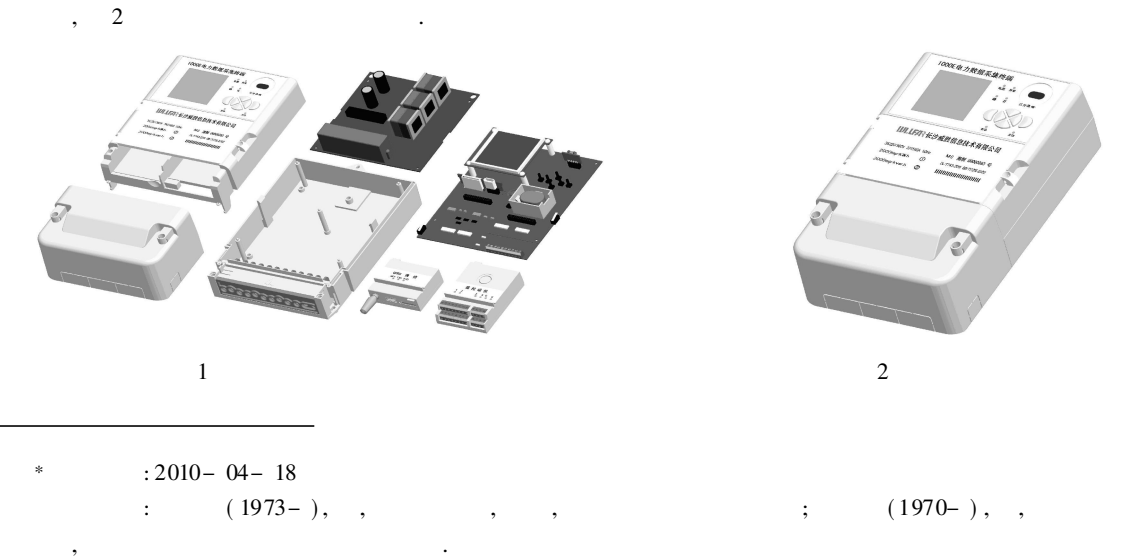

© 1994-2012 China Academic Journal Electronic Publishing House. All rights reserved. http://www.cnki.net

#### Mechanise

- ,  $, 3$  .,  $\begin{bmatrix} 2 \end{bmatrix}$ . . The contract of  $\mathcal{A}$  , and  $\mathcal{A}$ , where  $\lambda$  ,  $\lambda$
- $\text{Connect}(\hspace{6.5em} ), \hspace{6.5em} \text{Pin}(\hspace{6.5em} 1),$  $\overline{4}$
- , 1 , 5 .

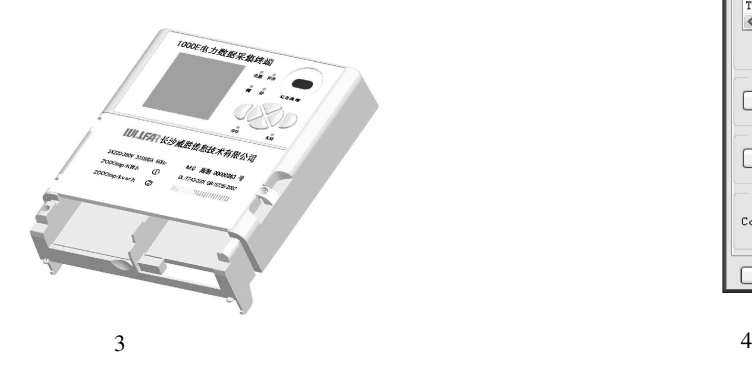

- $5 \t 6$  . Type( ) Pr ofile( )
- $Velocity( )$   $A \, coefficient( )$ , [3] .

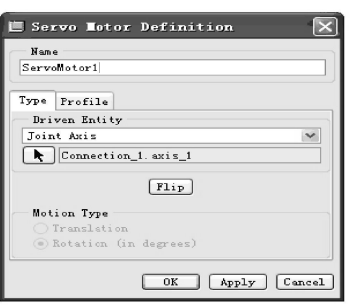

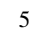

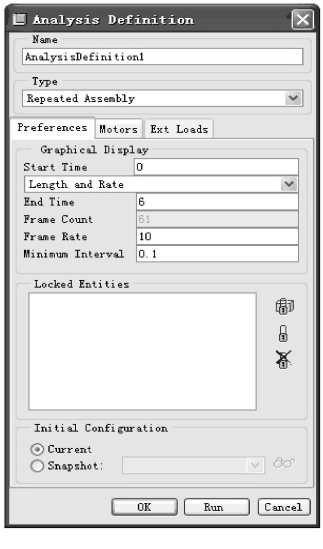

7

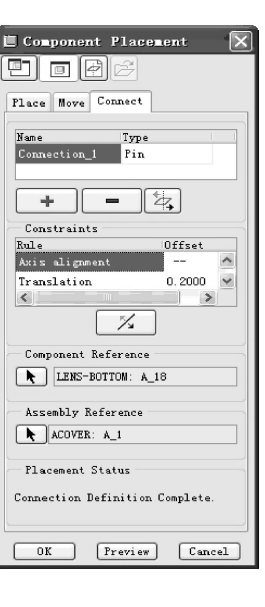

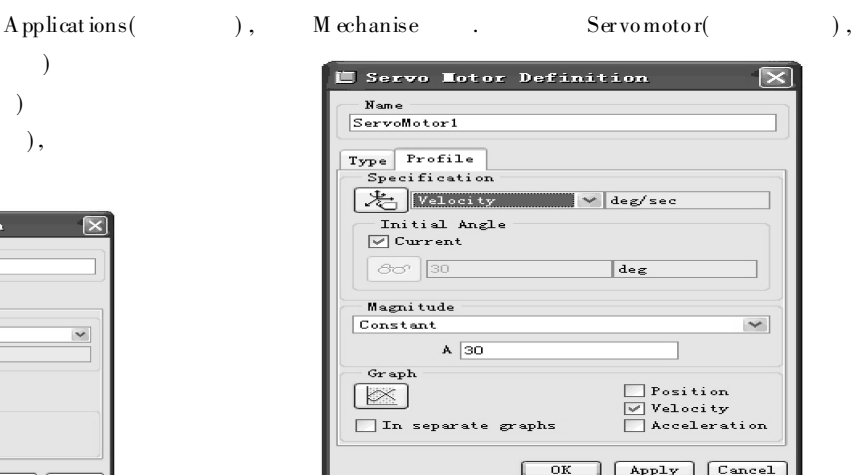

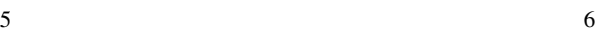

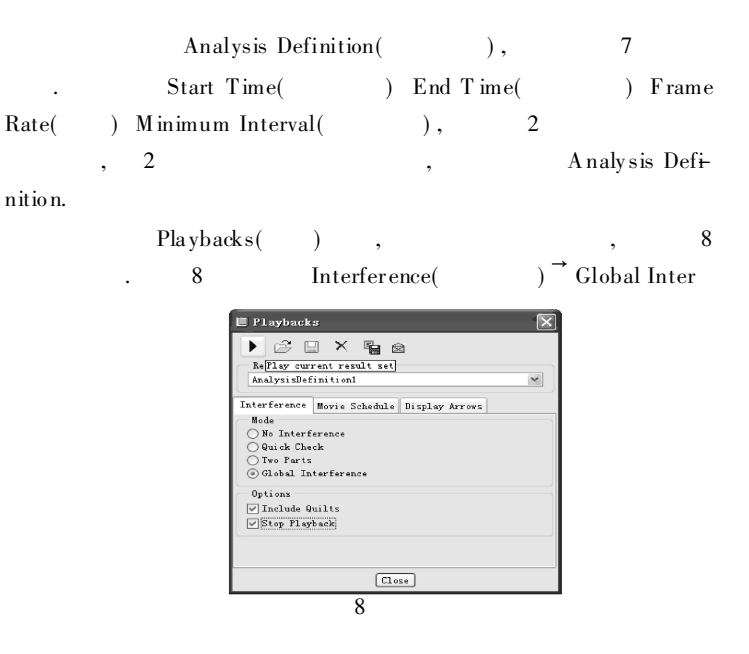

)<sup>-</sup> Include Quilts(  $)$ <sup> $\rightarrow$ </sup> Stop Playback( ference(

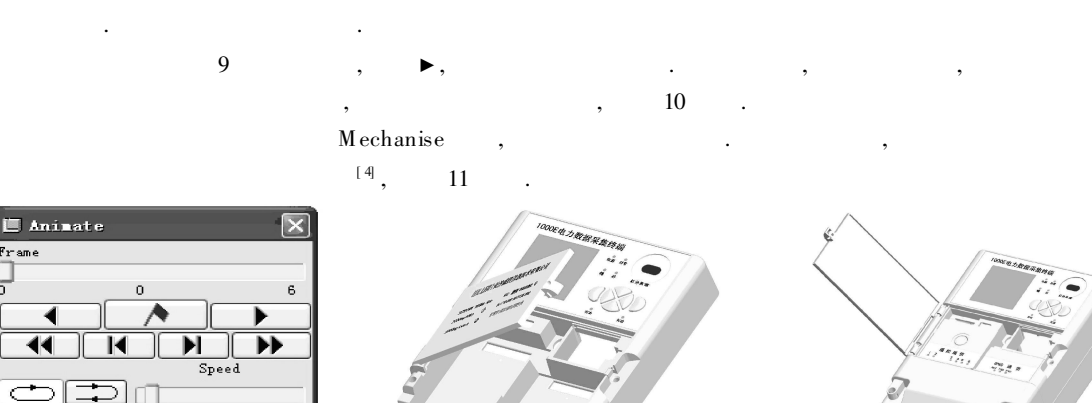

 $\overline{9}$ 

 $\boxed{\text{Close}}$ 

 $10$ 

11

#### **Animation**  $\overline{2}$

me

 $\overline{\blacktriangleleft}$ 

 $Capture.$ 

Ċ

Applications, Animation Ground( Body(  $\cdot$  $),$ Snapshots(  $),$ 12 Body 1 Servomotor, 13 Keyframe Sequence(  $\overline{2}$  $14$ Snapshots  $),$ Time( Interpolation(  $\mathcal{L}$  $\mathcal{E}$ Linear(  $),$ Linear Smooth(

 $\rm{P\,ro}/$   $\rm{E}$ 15

Kfs2.1 Kfs3.1  $\mathbf{1}$  $15$  $Kfs4.1$ 

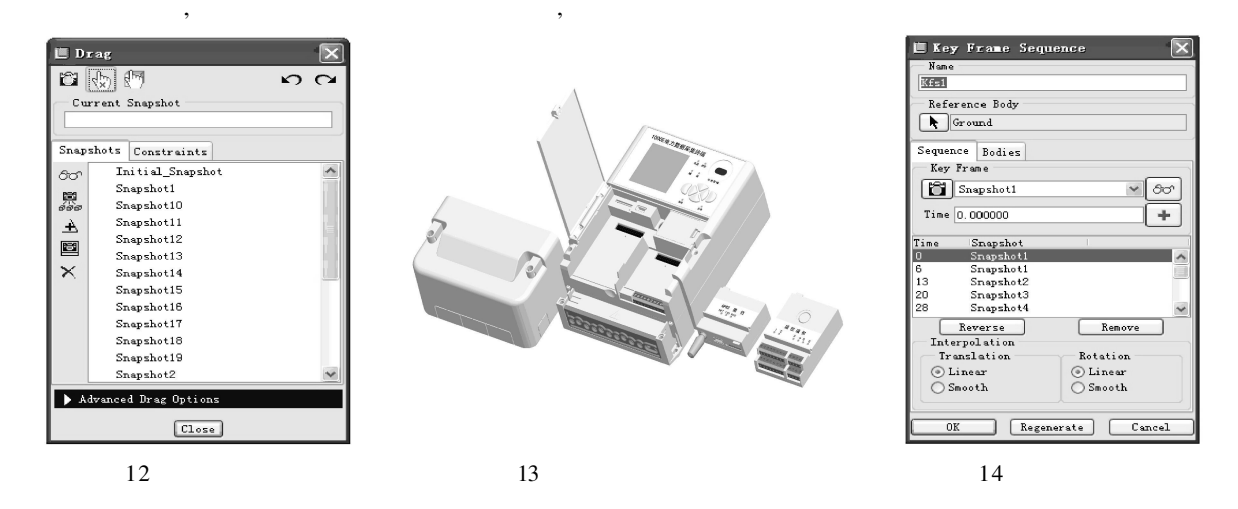

© 1994-2012 China Academic Journal Electronic Publishing House. All rights reserved. http://www.cnki.net

3 MPG , Playback( ) , 16 . Capture( ), 17 . Name( ) Image Size( ) Frame Rate( Photo render Frames ( )

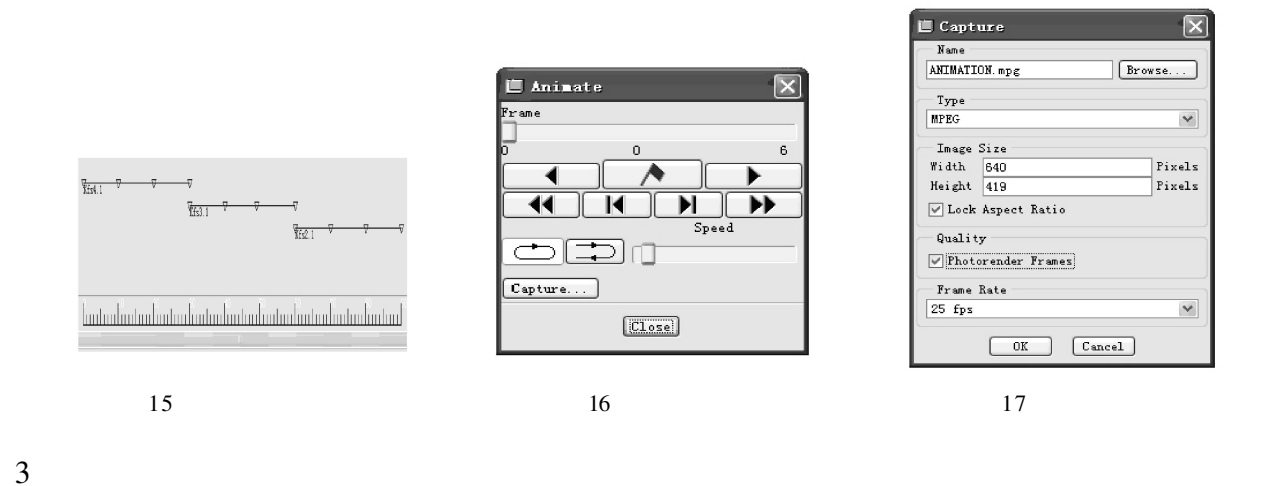

,  $\,$ 

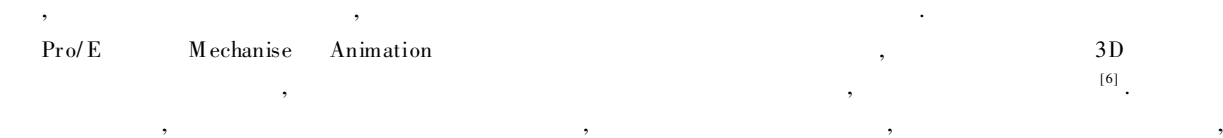

- [ 1] 孙江宏. Pro / ENGINEER Wildfir e/ 2001 结构分析与运动仿真 [ M] . 北京: 中国铁道出版社, 2004.
- [ 2] 林清安. Pro / ENGINEER Wildfir e 2. 0 零件装配与产品设计 [ M] . 北京: 电子工业出版社, 2005.

.

- [ 3] 张方瑞. Pro / ENGINEER Wildfir e 产品造型实例应用教程 [ M] . 北京: 电子工业出版社, 2005.
- [ 4] 黄忠耀, 李冬梅. Pro/ ENGINEER( 野火版) 基础与实用教程 [ M] . 北京: 清华大学出版社, 2005.
- [ 5] 詹友刚. Pro / ENGINEER 中文野火版 2. 0 高级应用教程 [ M] . 北京: 机械工业出版社, 2006.
- [ 6] 王立新, 安 征. Pro/ ENGINEER Wildf ire 4. 0 中文版标准教程 [ M ] . 北京: 清华大学出版社, 2008.

### Application of Mechanise Animation Based on Pro/ E in Terminal Design

CHEN Zhao-hui, LING Zhong-liang

(H unan College of Information, Changsha 410200, China)

Abstract: With an example of the power terminal, the process of the Pro / E mechanise motion simulation is analyzed, the application of Pro/E mechanise and animation in product design are illustrated, and thus early design flaws and potential failure are detected to achieve the optimization of the design. Key words: Pro/ E; mechanise; animatio n; terminal

( 责任编辑 向阳洁)

: